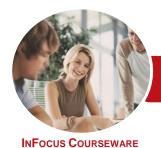

# Microsoft Access 2013

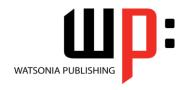

Level 3

Product Code: INF1332 ISBN: 978-1-921939-64-8

| ٠ | General     |
|---|-------------|
|   | Description |

The skills and knowledge acquired in *Microsoft Access 2013 - Level 3* are sufficient to design and create a multi-table database and automate operations using macros and have a general understanding of the programming environment in Microsoft Access 2013.

# Learning Outcomes

At the completion of this course you should be able to:

- design a relational database project
- create a relational database file with multiple tables
- set table relationships and join tables together
- export records to and import records from a wide variety of sources and applications
- create gueries based on one or more tables
- create and work with aggregation queries
- create and use a series of action queries
- make your *Microsoft Access* data and computer more secure
- understand and use a variety of tools that ensure the wellness of your database files
- create some simple programming code using VBA

Prerequisites

**Microsoft Access 2013 - Level 3** assumes a significant knowledge of the software, and it would be beneficial to have a general understanding of personal computers and the Windows operating system environment.

Topic Sheets

103 topics

Methodology

The InFocus series of publications have been written with one topic per page. Topic sheets either contain relevant reference information, or detailed step-by-step instructions designed on a real-world case study scenario. Publications can be used for instructor-led training, self-paced learning, or a combination of the two.

Formats Available A4 Black and White, A5 Black and White (quantity order only), A5 Full Colour (quantity order only), Electronic Licence

Companion Products There are a number of complementary titles in the same series as this publication. Information about other relevant publications can be found on our website at **www.watsoniapublishing.com**.

This information sheet was produced on Monday, June 15, 2015 and was accurate at the time of printing. Watsonia Publishing reserves its right to alter the content of the above courseware without notice.

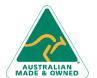

47 Greenaway Street Bulleen VIC 3105 Australia ABN 64 060 335 748

Phone: (+61) 3 9851 4000 Fax: (+61) 3 9851 4001 info@watsoniapublishing.com www.watsoniapublishing.com **Product Information** 

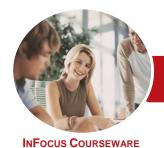

# Microsoft Access 2013

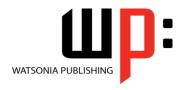

Level 3

Product Code: INF1332

ISBN: 978-1-921939-64-8

#### **Contents**

# **Relational Database Design**

Designing a Relational Database Scoping the System **Determining the Inputs** Normalising a Database First Normal Form (1NF) Second Normal Form (2NF) Second Normal Form Case Study Third Normal Form (3NF) **Database Indexing** 

# **Creating a Relational Database**

Creating a New Database File **Creating Lookup Tables** Defining a Primary Key Saving and Closing a Table Creating the Expense Type Table Creating the Transactions Table Creating the Details Table

# **Setting Table Relationships**

**Understanding Table Relationships Understanding Lookup Relationships** Looking Up the Employees Table Looking Up the Expense Types Table Viewing Table Relationships **Understanding Table Joins** Editing the Employee Table Join Editing the Expense Type Table Join Creating a New Join Creating a Relationship Report

# **Importing and Exporting Records**

**Exporting Records to Microsoft Excel** Exporting Records to a Text File Importing From Microsoft Excel Importing From a Text File Linking to an External Source

# **Multi Table Queries**

**Understanding Relational Queries** Creating a Relational Query Design Filtering a Relational Query Filtering Related Fields Adding More Tables and Fields Utilising Hidden Fields **Understanding Query Joins** Creating an Inner Join Creating a Left Outer Join

Creating a Right Outer Join

#### **Aggregation Queries**

Creating an Aggregation Query Working With Aggregation Queries Multiple Aggregations Modifying Aggregation Headings **Aggregating Calculated Fields** Applying Criteria to Aggregates **Understanding Nested Queries** Creating an Assembly Query Creating the Nesting Query

### **Action Queries**

Creating a Make Table Query Using a Make Table Query **Understanding Expressions and Update Queries** Preparing an Update Query Running an Update Query **Updating Using Expressions** Running an Expression-Based Update Creating a Delete Query Running a Delete Query Creating an Append Query Running an Append Query **Turning Action Messages Off** 

# **Database Security**

**Understanding Database Trust Enabling Blocked Content Understanding the Trust Centre** Creating a Trusted Location Opening a Database From a Trusted Location **Encrypting a Database** Decrypting and Opening a Database Removing a Database Password **Understanding Package and Sign** Creating a Self Signed Certificate Creating a Signed Package Extracting and Using a Signed **Package** 

Compacting and Repairing a Database **Understanding Database Splitting** Using the Database Splitter

**Checking Object Dependencies** Analysing Database Performance Documenting a Database

### An Introduction to VBA

Understanding VBA Coding VBA for an Event Running VBA Event Code Understanding MsgBox and InputBox Modifying an Existing Procedure Understanding the Modified Code Creating a Standard Module Loan Simulator Code Running the Code Understanding the Loan Simulator Code Creating a Button for the Simulator Attaching the Simulator Code

**Database Wellness** 

Managing Linked Tables

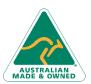

47 Greenaway Street Bulleen VIC 3105 Australia ABN 64 060 335 748

Phone: (+61) 3 9851 4000 Fax: (+61) 3 9851 4001 info@watsoniapublishing.com www.watsoniapublishing.com Product Information